Starten Sie die Anlageverwaltung und legen Sie die folgenden Einstellungen fest.

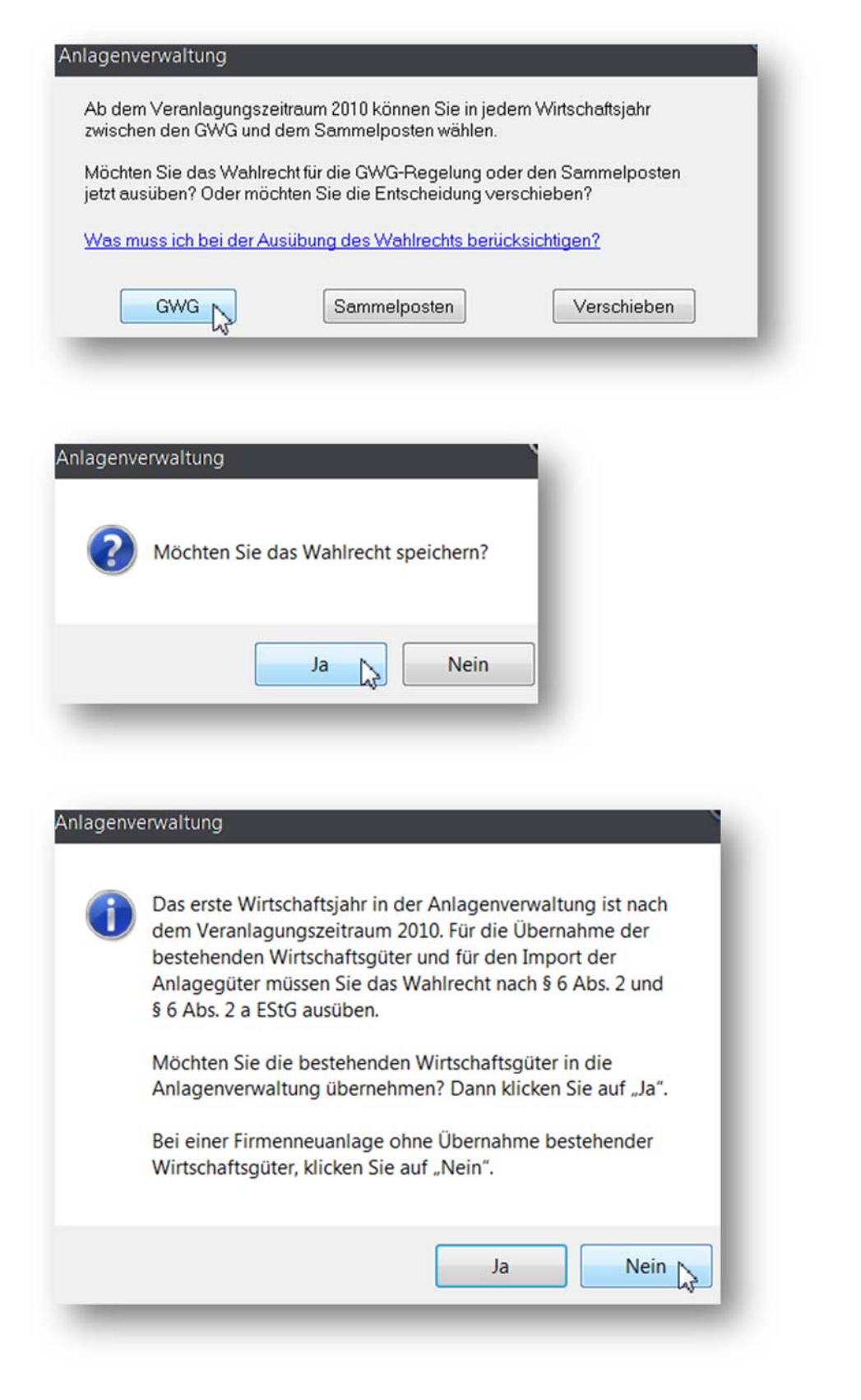